#### Review

- Images an array of colors
- Color RGBA
- Loading, modifying, updating pixels
- pixels[] as a 2D array
- Animating with arrays of images + transformations
- PImage class, fields and methods
- get() method and crumble
- tint() function color and alpha filtering
- Creative image processing Pointillism
- Video Library
- Recording animated sketches as movie files

#### Thresholding for Image Segmentation

- Pixels below a cutoff value are set to black
- Pixels above a cutoff value are set to white

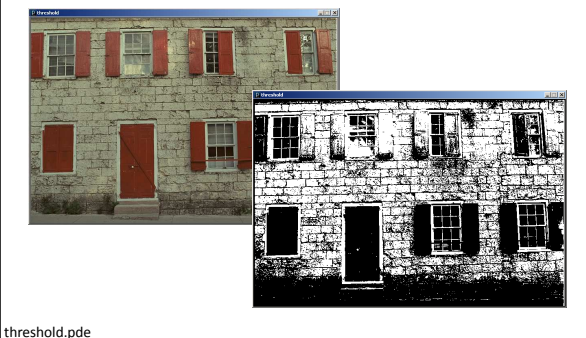

Obamicon obamicon.pde

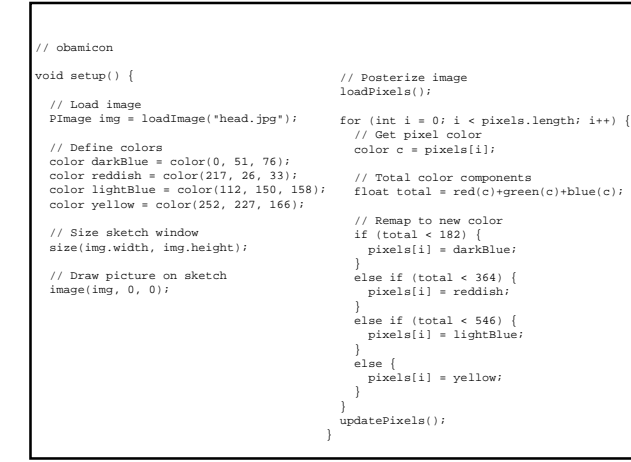

## Histogram Equalization

- Increase the global contrast of images
- So that intensities are better distributed
- Reveal more details in photos that are over or under exposed
- Better views of bone structure in X-rays

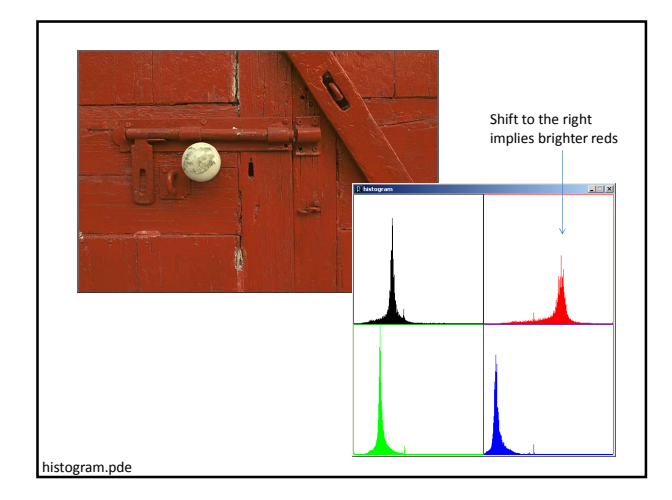

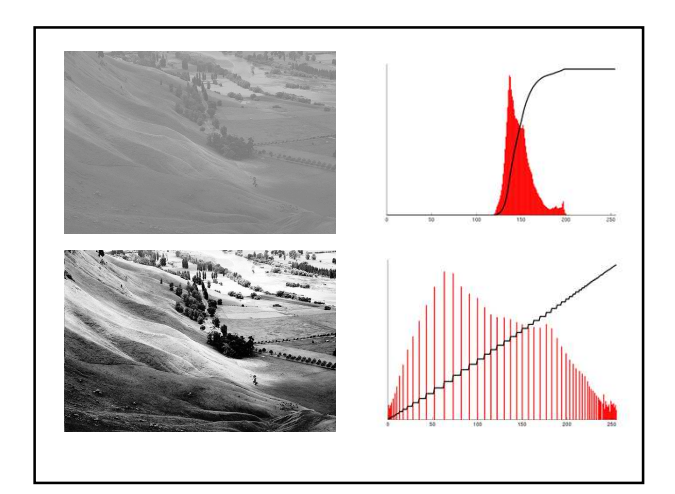

## Histogram Equalization

- Calculate color frequencies count the number of times each pixel color appear in the image
- Calculate the cumulative distribution function (cdf) for each pixel color – the number of times all smaller color values appear in the image
- Normalize over (0, 255)

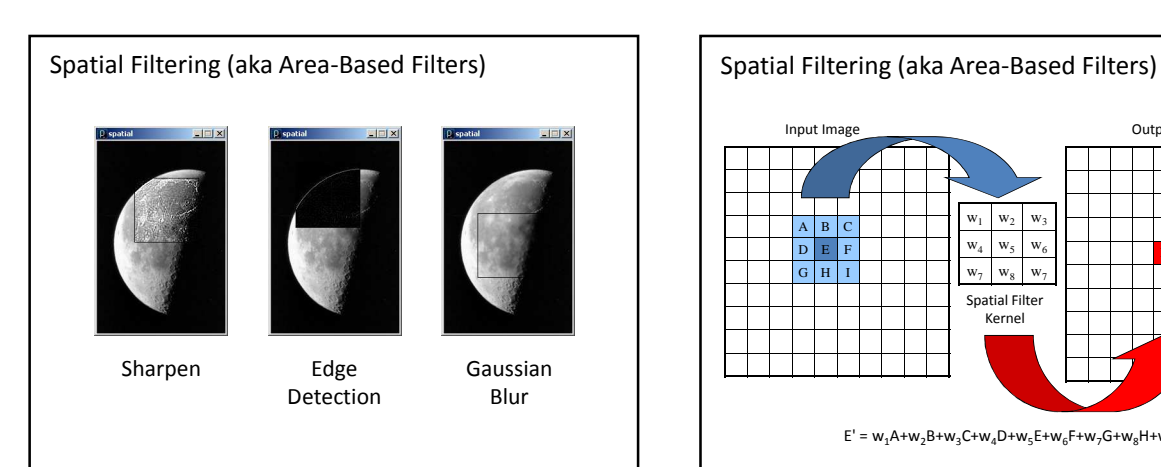

spatial.pde

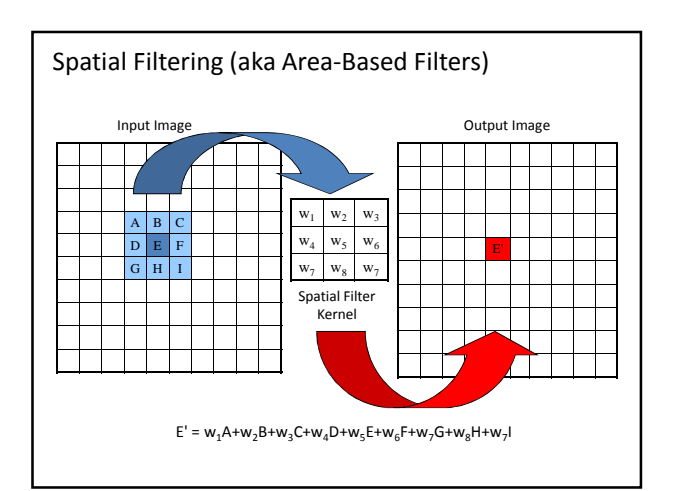

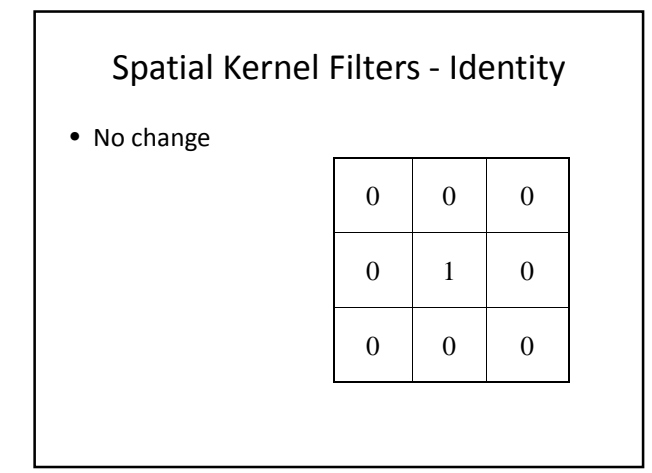

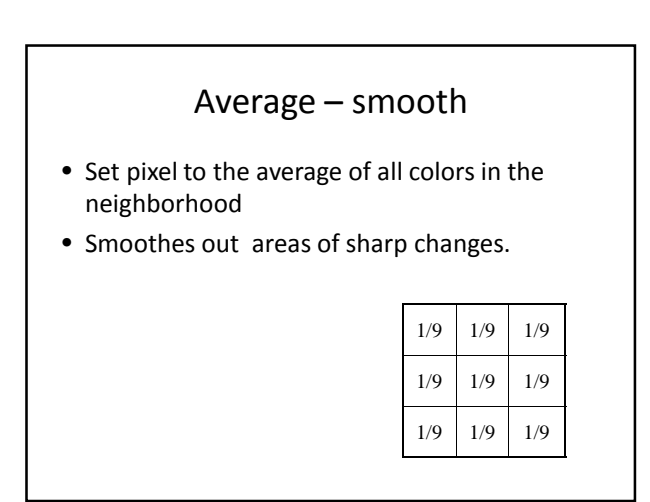

## Blur – Low Pass Filter

- Softens significant color changes in image
- Creates intermediate colors

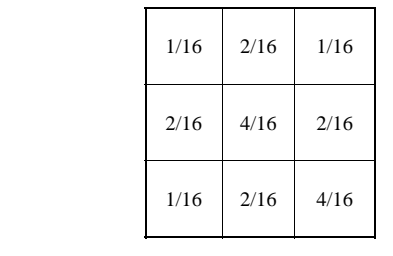

## Sharpen – High Pass Filter

- Enhances the difference between neighboring pixels
- The greater the difference, the more change in the current pixel

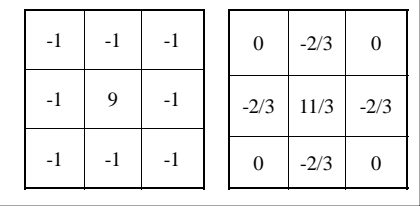

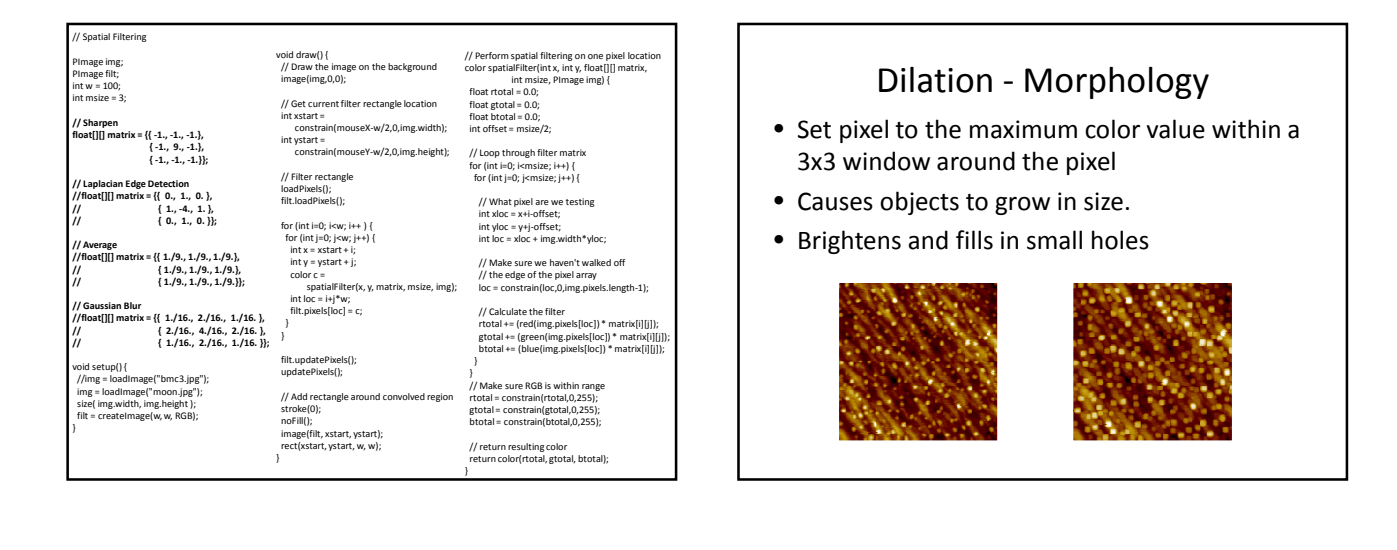

# Erosion - Morphology • Set pixel to the minimum color value within a 3x3 window around the pixel • Causes objects to shrink. • Darkens and removes small objects

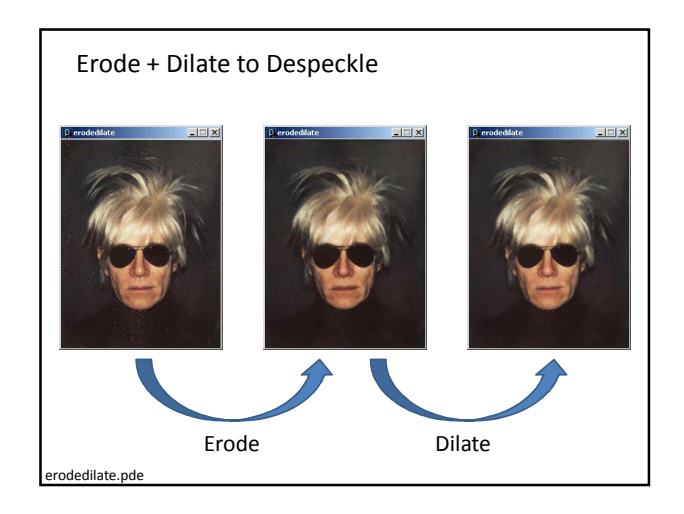

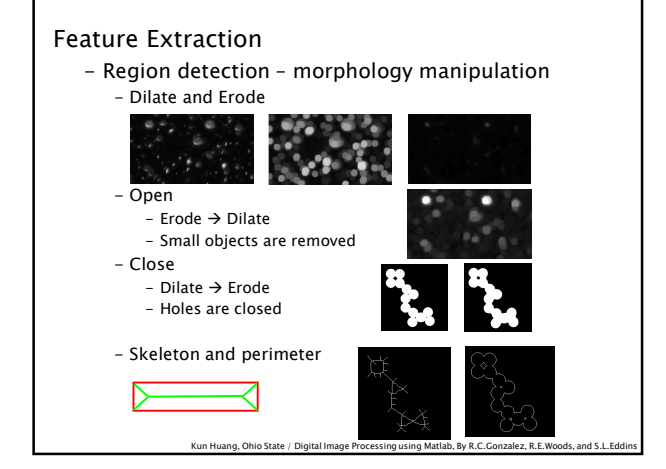

#### Image Processing in Processing

tint() modulate individual color components blend() combine the pixels of two images in a given manner filter() apply an image processing algorithm to an image

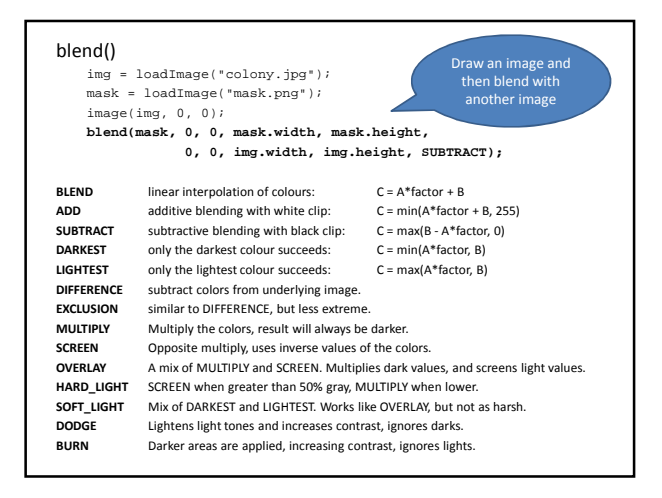

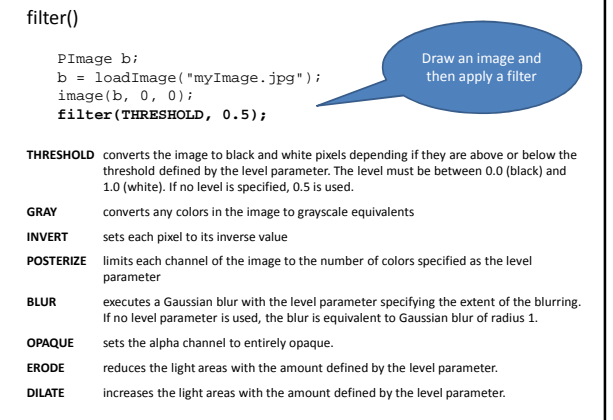

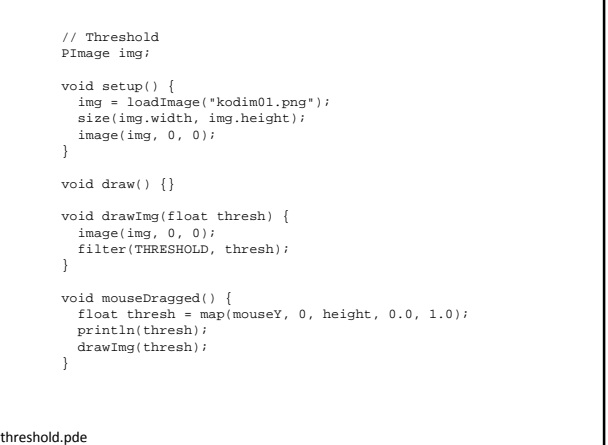

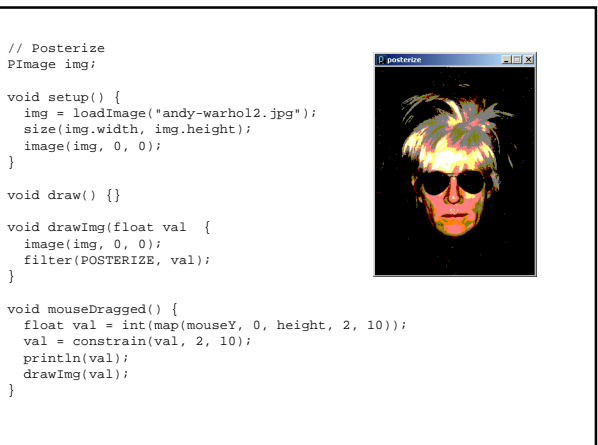

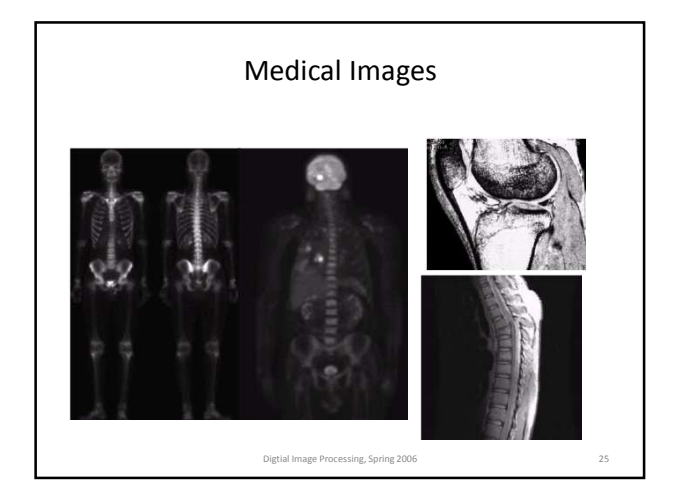

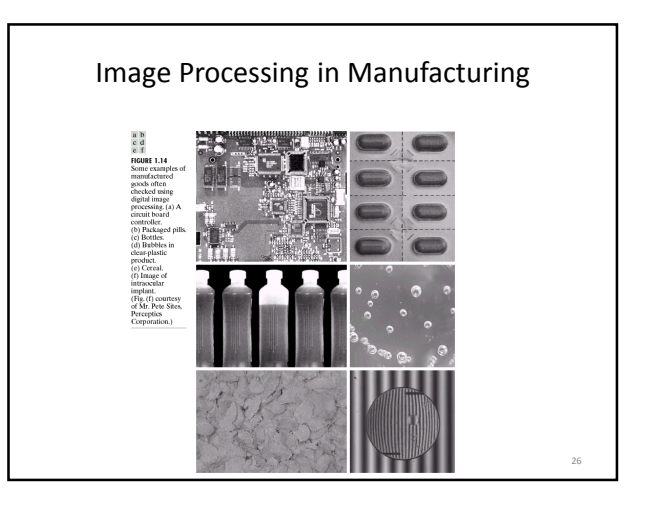

### Measuring Confluency in Cell Culture Biology

- Refers to the coverage of a dish or flask by the cells
- 100% confluency = completely covered
- Image Processing Method
	- 1. Mask off unimportant parts of image
	- 2. Threshold image
	- 3. Count pixels of certain color

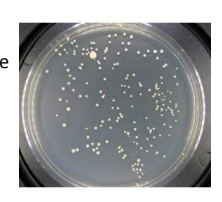

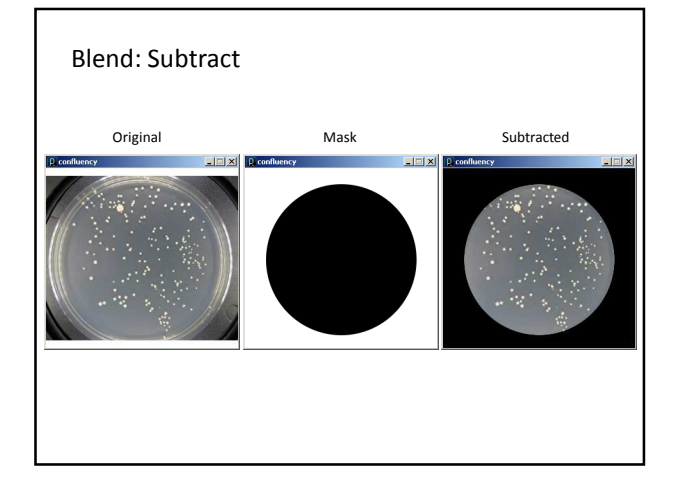

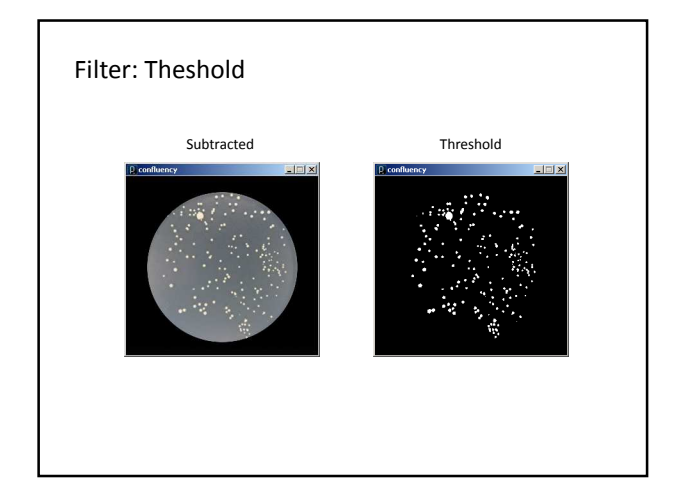

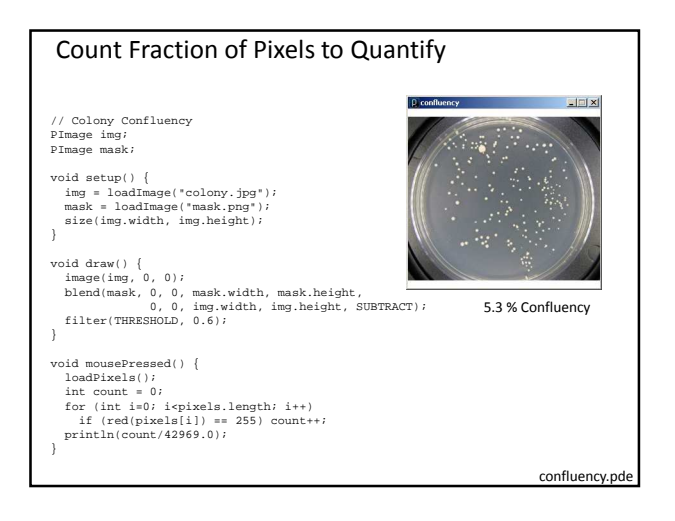

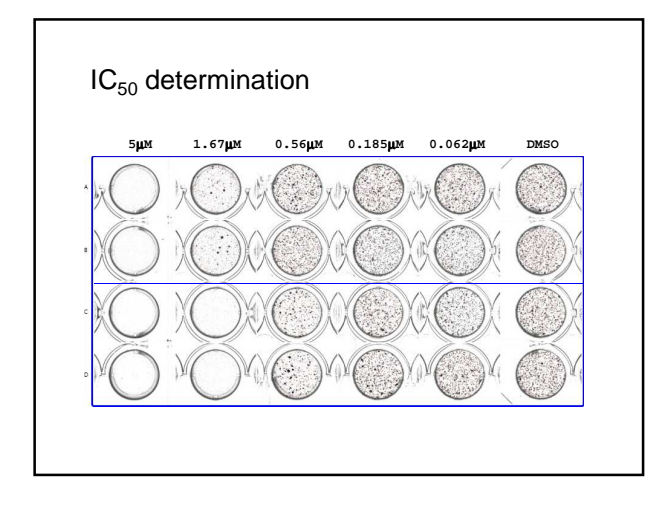

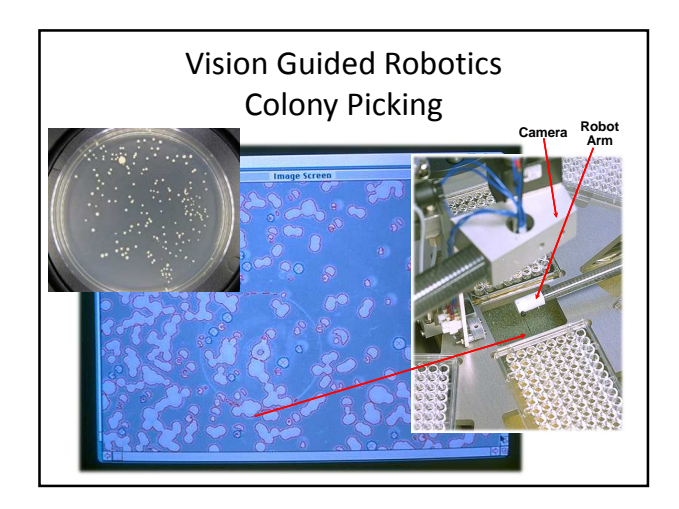

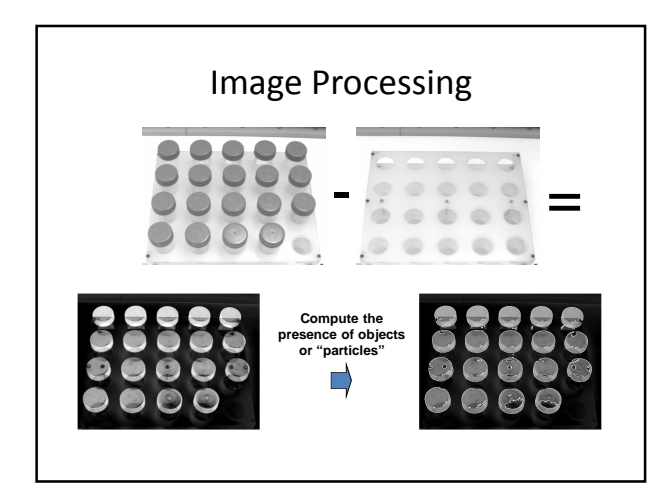

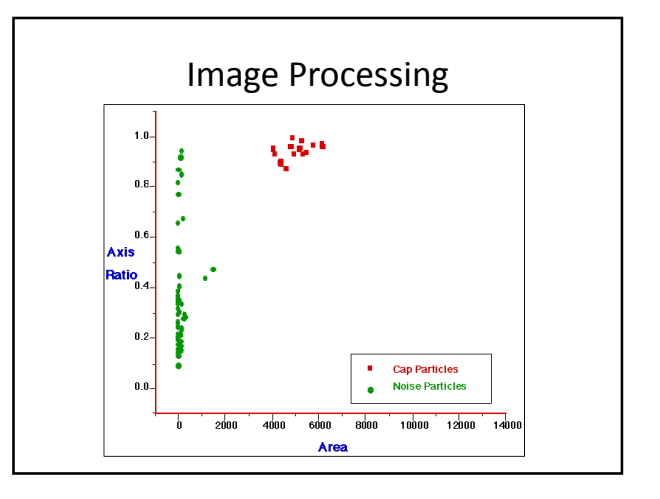

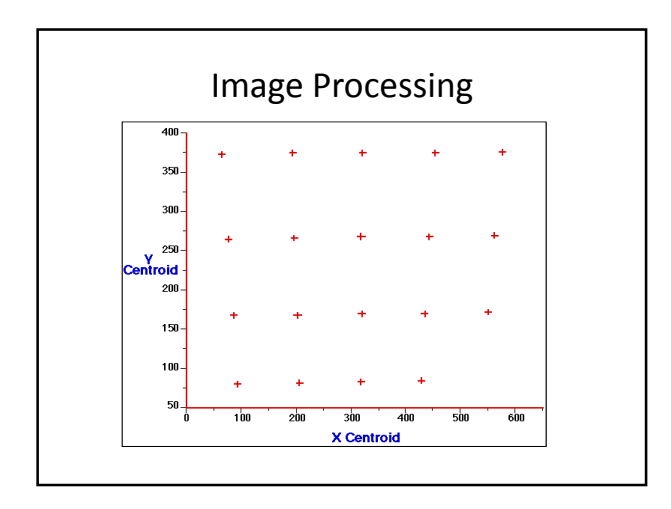

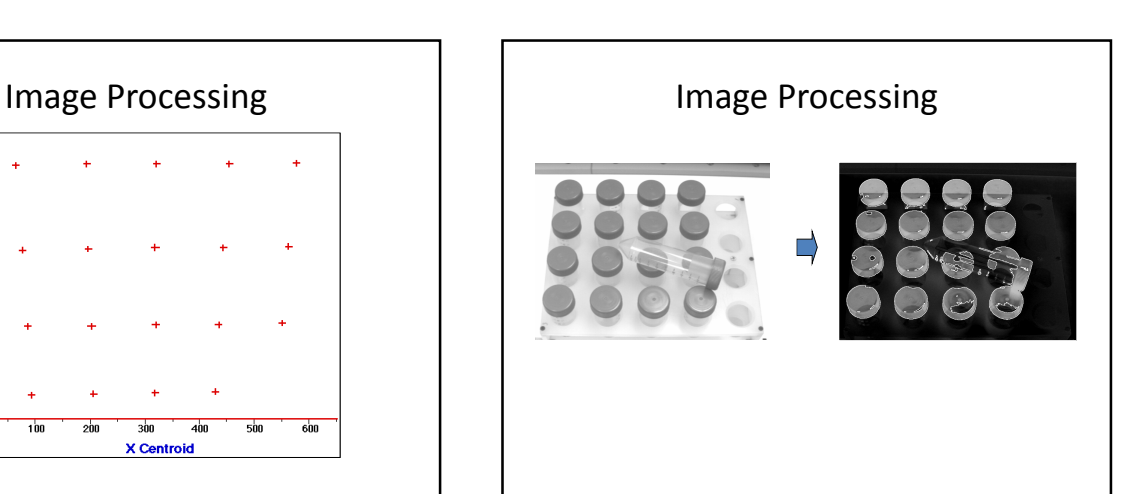

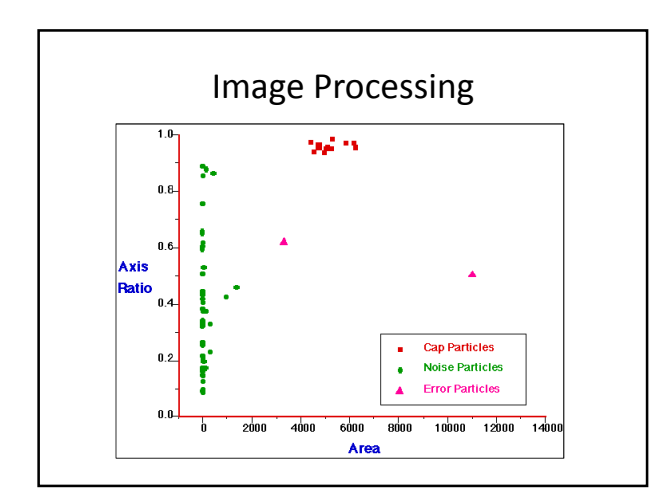

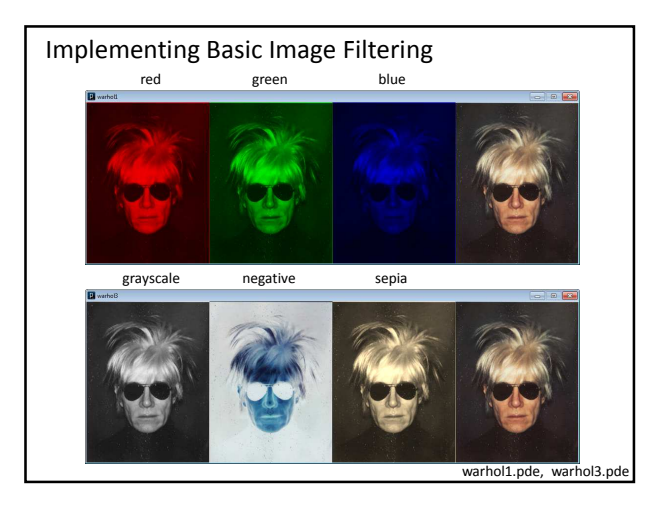

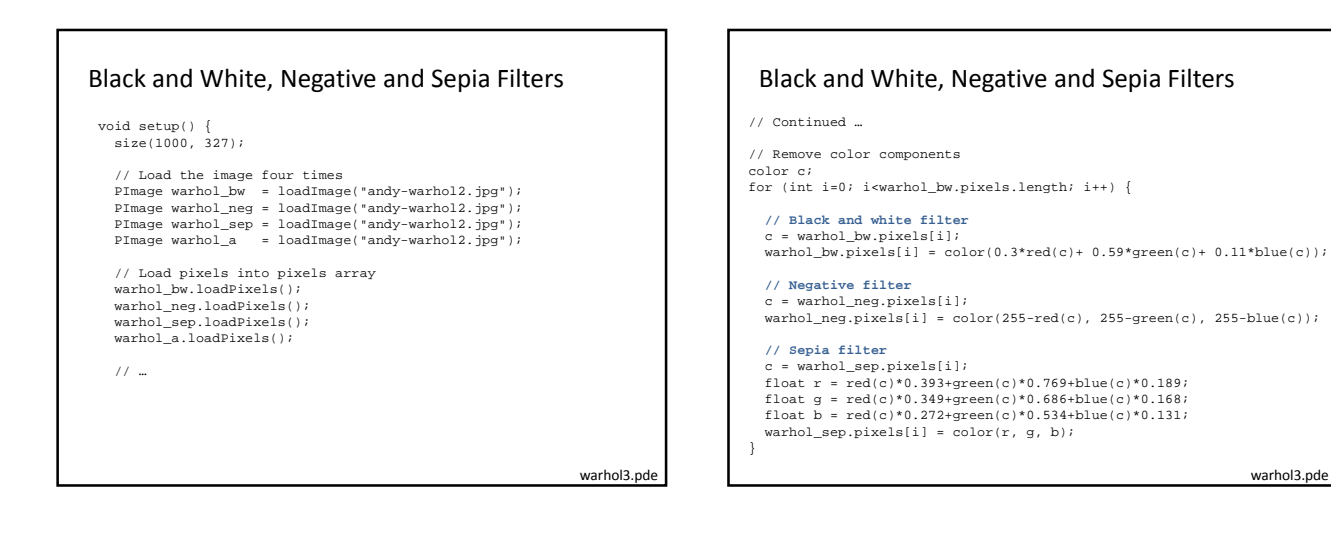

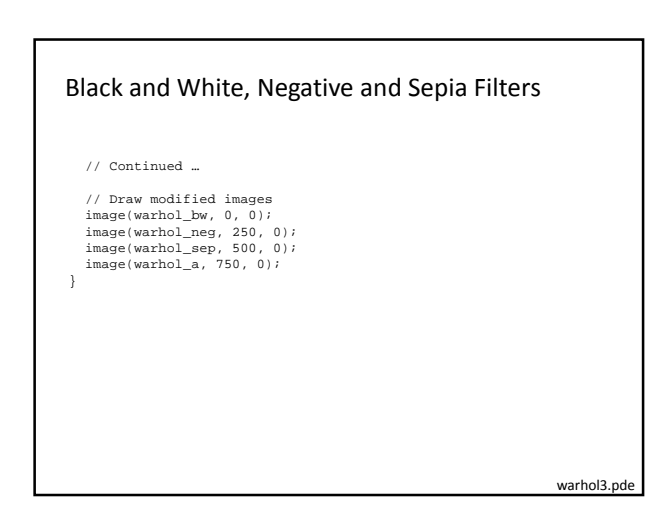

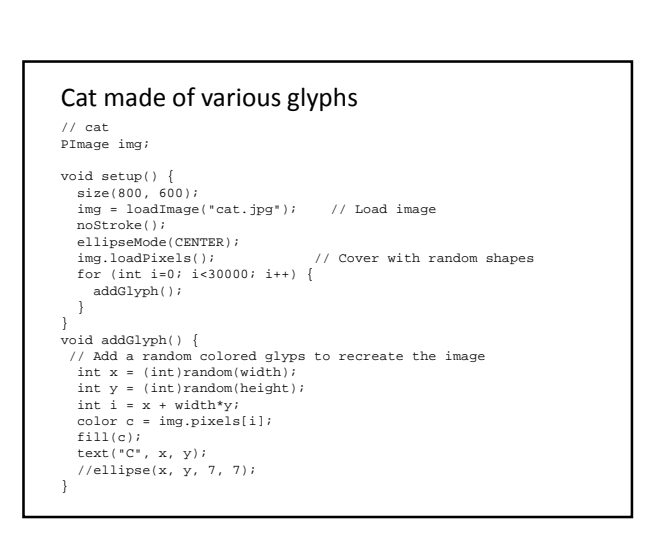

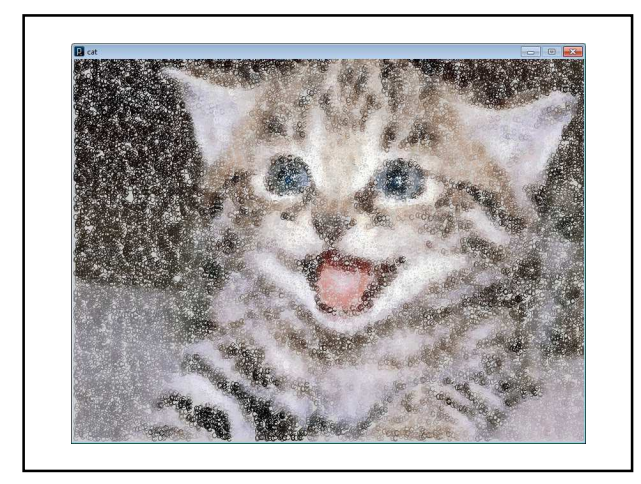

#### **What can you do with Image Processing?**

**Inspect, Measure, and Count using Photos and Video** http://www.youtube.com/watch?v=KsTtNWVhpgI

**Image Processing Software** http://www.youtube.com/watch?v=1WJp9mGnWSM

**Manual Colony Counter** http://www.youtube.com/watch?v=7B-9Wf6pENQ

**Automated Colony counter** http://www.youtube.com/watch?v=qtJmQqRHHag

**Predator algorithm for object tracking with learning** http://www.youtube.com/watch?v=1GhNXHCQGsM

**Video Processing, with Processing** http://www.niklasroy.com/project/88/my-little-piece-of-privacy/ http://www.youtube.com/watch?v=rKhbUjVyKIc